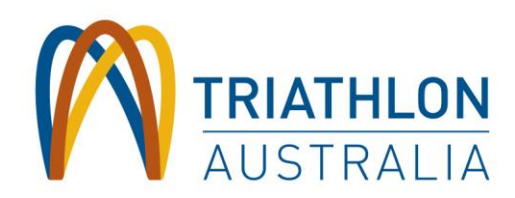

# **Sanctioning – FAQ**

Version: October 2020 – recent changes in red

## **How can I sanction my event through Triathlon Australia**

Please read the Triathlon Australia [Sanctioning Policy](https://www.triathlon.org.au/Events/Event_Organiser_Information.htm) and/or contact the sanctioning officer in your State/Territory (see contact list at the end of this document)

## **What are the benefits of sanctioning your event with Triathlon Australia**

For a list of benefits, please go to the Triathlon Australia [Sanctioning Policy](https://www.triathlon.org.au/Events/Event_Organiser_Information.htm) (pg.3)

## **What is the latest day I can sanction my event**

We recommend to create your event in the OSP a minimum of 45 days prior to stagging your event. All required documents must be uploaded no later than 30 days prior to the event. For more details, please got to the Triathlon Australia [Sanctioning Policy](https://www.triathlon.org.au/Events/Event_Organiser_Information.htm) (pg.5)

## **How do I get access to the Online Sanctioning Portal (OSP)**

You have to first register for an account in the system. All accounts need to be approved before access is granted. This may take up to 2 business days. [OSP access and register –](https://sanctioning.triathlon.org.au/Account/Login?ReturnUrl=%2f) here.

# **What should I put in the organisation field when registering**

If you are a club you would put your club name here. If you are a commercial event organiser you would put your trading or company name here. The registered name will be used for all communication and invoicing. If you are looking to register more users, please make sure they use exactly the same organisation name.

#### **When adding an event I can't type in the name of the race director**

If you would like to assign a race director to your event, you have to make sure the person is registered in the OSP as a user. You can do this on their behalf using their email address. Every user must have a unique email address. User approval may take up to 2 business days. Should you need to speed up the process, please contact the sanctioning officer in your State/Territory.

The Race director is responsible for ensuring that the event is delivered in accordance with the sanctioning application in the OSP and follows the [TA Sanctioning Policy.](https://www.triathlon.org.au/Events/Event_Organiser_Information.htm)

## **How do I submit my event for review and get it sanctioned**

When you are ready for your event to be reviewed by a sanctioning officer - click 'edit', scroll down to 'sanctioning status' and select 'awaiting sanctioning'. This will notify your sanctioning officer and generate a sanctioning invoice. The invoice will be sent to your nominated email address and stored as an attachment in the OSP under the finance tab.

## **Sanctioning Fees**

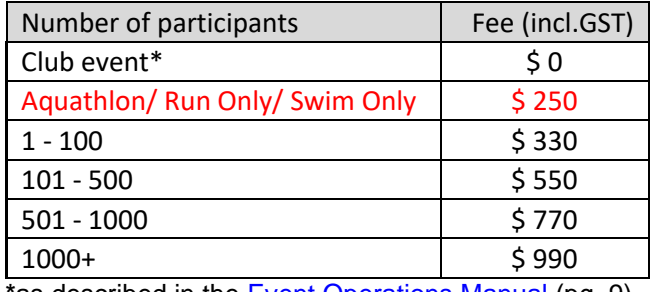

**\***as described in the [Event Operations Manual](https://www.triathlon.org.au/Events/Event_Operations_Manual.htm) (pg. 9)

PO Box 1255, Burleigh Heads QLD 4220 Level 3, 64 Goodwin Terrace, Burleigh Heads QLD 4220 Triathlon Australia Limited ABN 67 007 356 907

T 0284886200 E info@triathlon.org.au triathlon.org.au

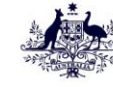

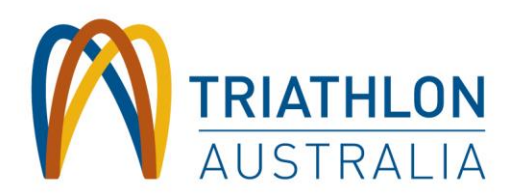

#### **How do I pay the sanctioning fee?**

If you have not received your invoice via email, click on the finance tab in the OSP to see/ download the invoice. You may continue to pay through the system with your credit card (charges apply) or money transfer directly to TA using the 'Event ID' (eg. NSW123) and details on your invoice.

## **How do I receive my Certificate of Currency (COC)**

Simply pay the sanctioning invoice received after you have set your sanctioning status to 'awaiting sanctioning'. Please be aware that COC's are only issued once a week, generally on Thursdays.

Your event is not 'sanctioned' and the COC won't be valid until the race permit is issued.

#### **What is a Race Permit**

A race permit is a document confirming that your event is sanctioned by Triathlon Australia. It is issued when all sanctioning requirements are met and is triggered by a sanctioning officer. Without a 'race permit' the Certificate of Currency (COC) will not be validated for the day of the event.

## **What if I don't have certain information or I am not sure how to fill some of the fields**

Go to the 'comments tab' in the OSP and add your question. The sanctioning officer will follow up with you within a week. It is important that all communication regarding the event is kept within the portal. In case the responsibility for sanctioning is passed on to someone else, this will retain all the communication for the benefit of the new person.

#### **I have the same event every year, do I have to enter in all the information again each year?**

No, you don't. In the OSP there is an option to 'clone' your events. Click 'clone' and you will have the opportunity to update the details of your event (including dates, name of the event, number of participants, and choose any attachments you wish to transfer).

If you transferred something you didn't need/ want, it can be amended later.

## **I have received a notification saying the status is now "Needs Alteration"**

This means the sanctioning officer has reviewed your event and requires more information. Please make the necessary updates or changes and select 'awaiting sanctioning' as your status again. It will notify the sanctioning officer about your changes and allow them to proceed with sanctioning.

## **I have received an email saying that I have notifications pending**

The system is designed to send you notifications when something has changed about your event. It will send you a reminder every day until you have read that notification. Login to the OSP and you will see 'notifications' in red at the top of the screen. Read all the notifications highlighted and the system will stop sending you emails.

If an event organiser requires support, they should contact their respective State/ Territory representative or Triathlon Australia:

- WA [technical@wa.triathlon.org.au](mailto:technical@wa.triathlon.org.au)
- QLD [technical@qld.triathlon.org.au](mailto:technical@qld.triathlon.org.au)
- ACT [admin@act.triathlon.org.au](mailto:admin@act.triathlon.org.au)
- NSW [technical@trinsw.org.au](mailto:technical@trinsw.org.au)
- VIC [events@vic.triathlon.org.au](mailto:events@vic.triathlon.org.au)
- NT [eo@nt.triathlon.org.au](mailto:eo@nt.triathlon.org.au)
- TAS [admin@tas.triathlon.org.au](mailto:admin@tas.triathlon.org.au)
- SA [development@sa.triathlon.org.au](mailto:development@sa.triathlon.org.au)
- TA [technical@triathlon.org.au](mailto:technical@triathlon.org.au)

PO Box 1255, Burleigh Heads QLD 4220 Level 3, 64 Goodwin Terrace, Burleigh Heads QLD 4220 Triathlon Australia Limited ABN 67 007 356 907

T 0284886200 E info@triathlon.org.au triathlon.org.au

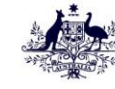